The Leeds Teaching Hospitals **NHS** 

**NHS Trust** 

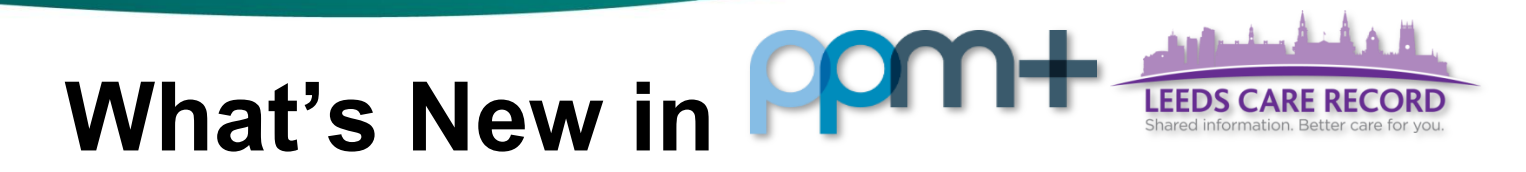

### *IBD Control Assessment*

**Applies to**: Pilot Users

We have added an *IBD Control Assessment* to be able to assess the degree of a patient's control over their disease to provide a patient-centred disease assessment tool. This can also be provided to carers and patients where appropriate to assist them in making self-care or health care-seeking decisions.

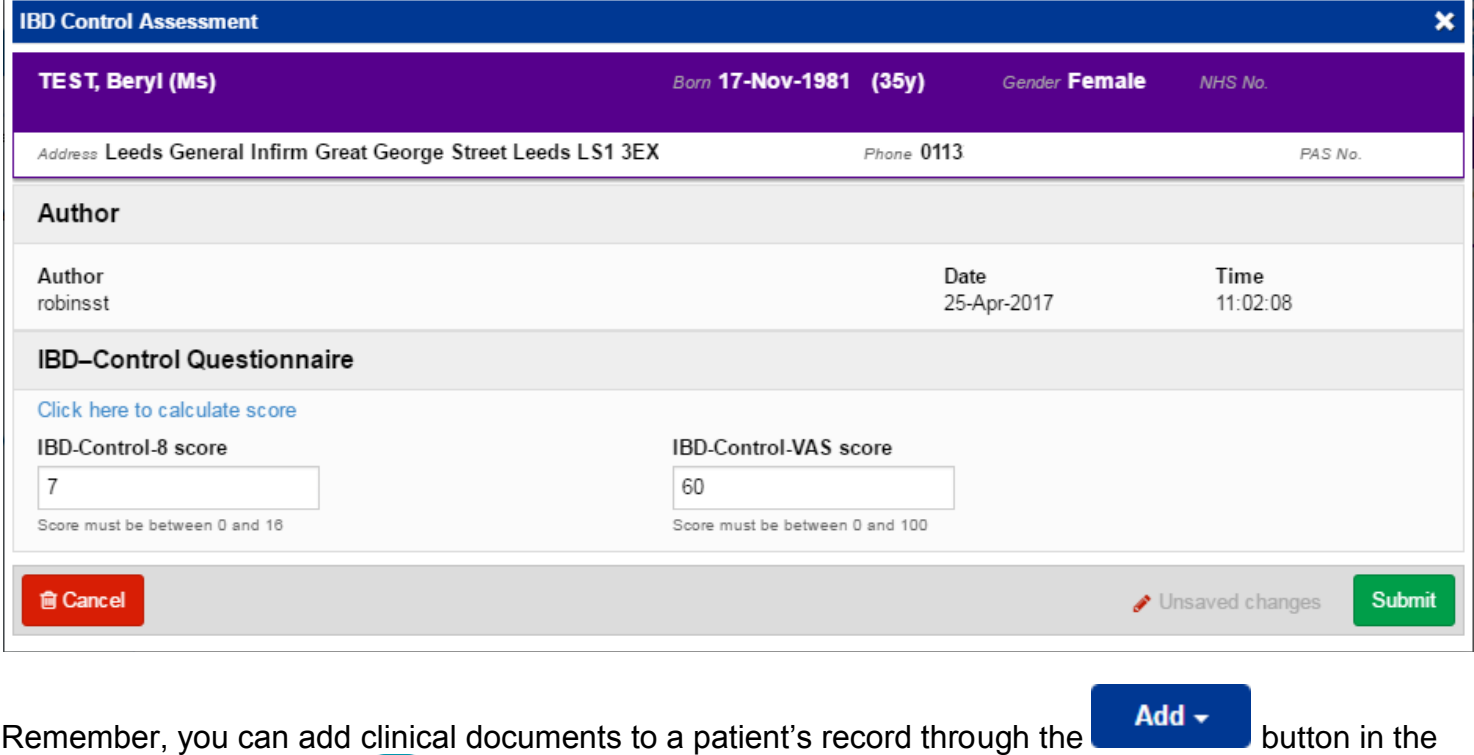

Single Patient View or the **in** the *Action* column on the Ward Patient List.

For further information and support, please see the PPM+ Help Site: <http://www.ppmsupport.leedsth.nhs.uk/>

# *IBD Quality of Life Questionnaire (IBDQ)*

### **Applies to**: Pilot Users

We have added an *IBD Quality of Life Questionnaire (IBDQ)* to capture patients having IBD disease quality of life electronically using an eForm to measure various outcome measures from a team's management and patient response.

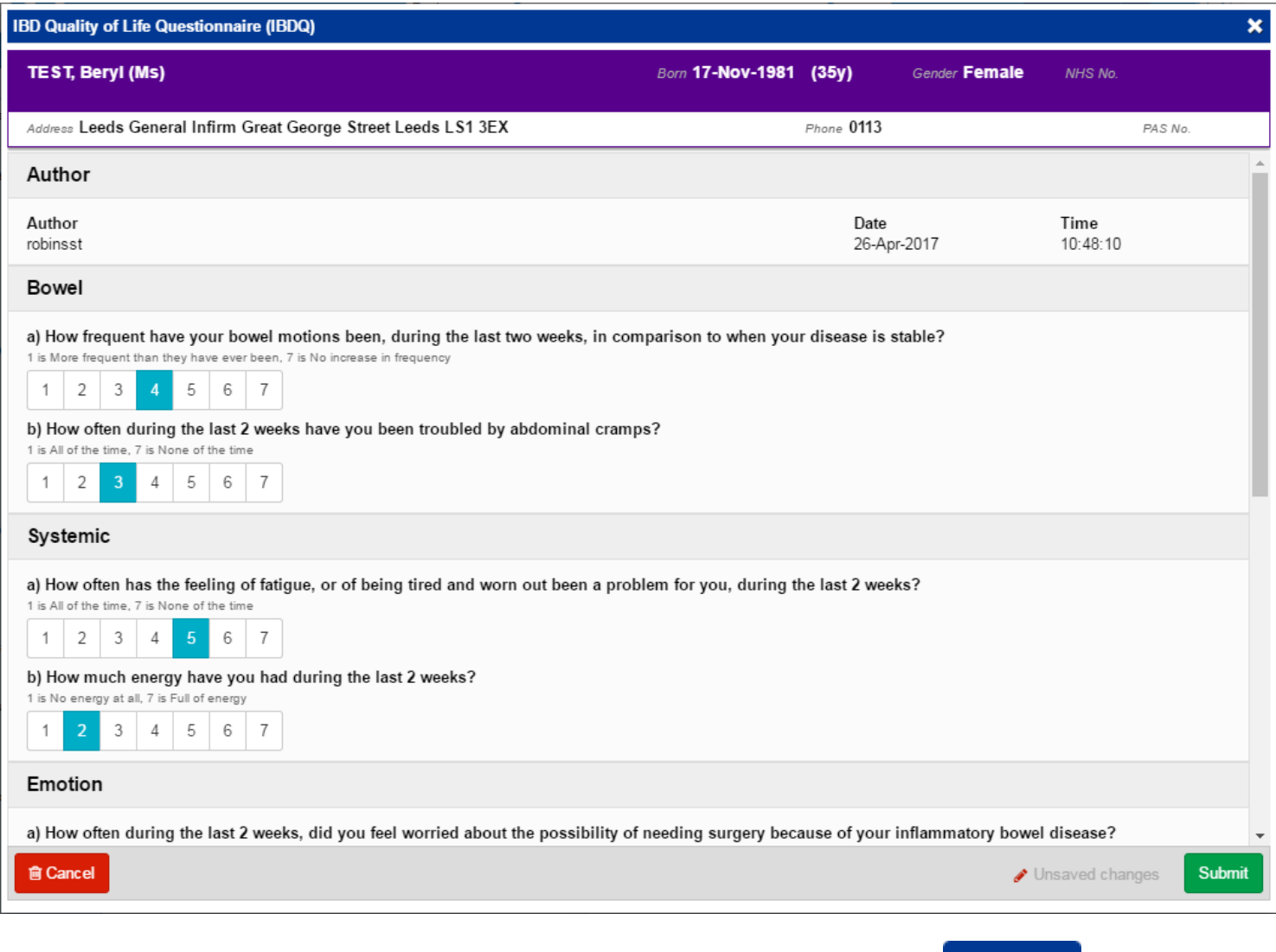

Remember, you can add clinical documents to a patient's record through the **Add T** button in the Single Patient View or the **in** the *Action* column on the Ward Patient List.

For further information and support, please see the PPM+ Help Site: <http://www.ppmsupport.leedsth.nhs.uk/>

# *Mortality Review Screening Tool Improvements*

#### **Applies to**: Pilot Users

We have updated the *Mortality Review Screening Tool* so clinicians can review all patient deaths via PPM+. Clinicians can determine if the patient death needs to be reviewed with the mortality review tool and share outcomes to improve learning with other specialties where appropriate.

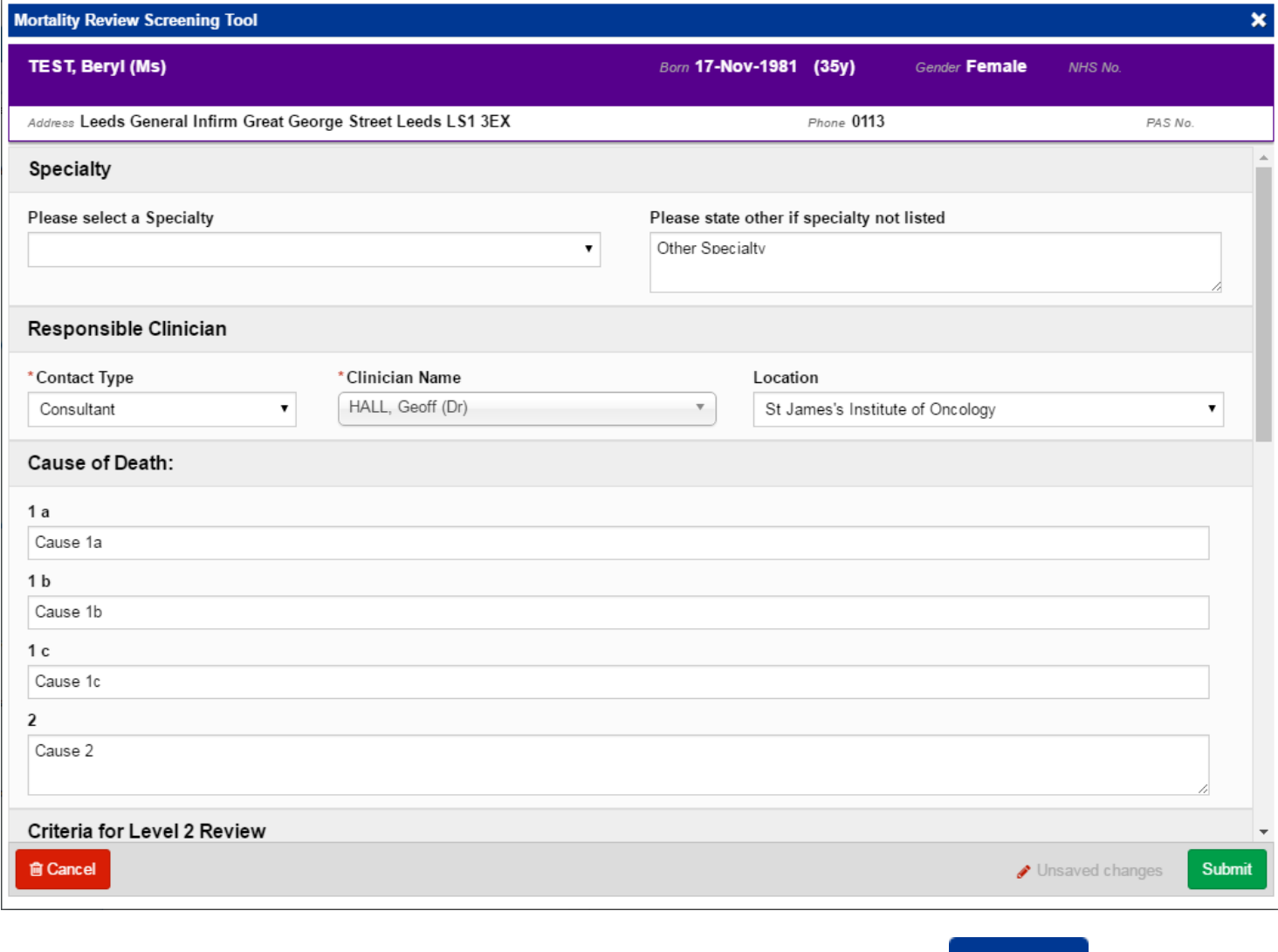

Remember, you can add clinical documents to a patient's record through the **Add**  $\bullet$  button in the Single Patient View or the **in** the *Action* column on the Ward Patient List.

For further information and support, please see the PPM+ Help Site: <http://www.ppmsupport.leedsth.nhs.uk/>